AutoCAD Keygen Download For Windows [Updated-2022]

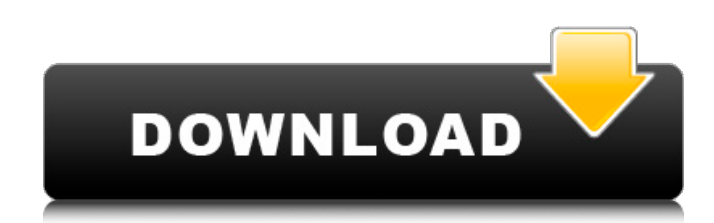

### **AutoCAD PC/Windows**

The popularity of AutoCAD Cracked 2022 Latest Version has spawned a number of similar and competing software products developed by other companies including Inventor and AutoCAD Free Download LT. AutoCAD Crack Free Download LT is a version of AutoCAD for smaller enterprises. In 2011, Autodesk rebranded the industry-leading AutoCAD, AutoCAD LT, and Inventor as Autodesk Inventor. In 2013, Autodesk announced that Autodesk AutoCAD 2014 would no longer be available for Windows. Instead, Autodesk said Autodesk AutoCAD 2014 would be replaced by Autodesk AutoCAD 2015. AutoCAD 2015 is the first release of AutoCAD since it was renamed Autodesk Inventor in 2011. Autodesk AutoCAD LT is available for free for both commercial and non-commercial use. While the core functionality of AutoCAD LT is similar to the standalone version, the cost of licensing AutoCAD LT for use by a small company is considerably lower than the cost of a perpetual license for AutoCAD. Inventor 2015 (AutoCAD 2015) is a major release of the industry-leading AutoCAD application for designing mechanical, electrical, and manufacturing (MEMS) devices and components. This release of AutoCAD includes significant user interface improvements, embedded system integration, and new functionality. This release also marks the beginning of a new Autodesk product line: AutoCAD Architecture. The 2016 release of AutoCAD Architecture is an extension of AutoCAD into the architecture design space. The core features of AutoCAD Architecture are crossplatform modeling tools, including SketchUp natively integrated with AutoCAD. Architectural geometry support includes advanced modeling features, and an advanced BIM model (BIM stands for Building Information Modeling). In 2017, Autodesk announced AutoCAD Architecture 2.0, a major revision to AutoCAD Architecture. The latest release of AutoCAD Architecture is AutoCAD Architecture 2.1. This tutorial will provide an introduction to AutoCAD LT. AutoCAD LT is a free, alternative to AutoCAD. AutoCAD LT is supported on all Windows and Mac operating systems including Windows 7 and newer, as well as Mac OS X 10.10 (Yosemite) or later. AutoCAD LT is supported on a wide range of hardware including desktop and laptop computers, mobile devices, and mainframe systems.

#### **AutoCAD Crack+ Serial Number Full Torrent**

AutoCAD was the first CAD software to have code included. DirectX (DX) DirectX is a highperformance, graphics API that provides a programming interface for rendering and 2D animation, and can be used for rendering 3D models, 2D sprites, character animation, and other purposes. Microsoft provides the DirectX SDK for free download. DirectX includes: DirectDraw, Direct3D, DirectInput, DirectMusic, DirectSound, DirectShow, DirectX Sample Code, and various helper

programs. XnView XnView is a graphics viewer for x86 computers. Its graphics are similar to those of Paint.NET, and it provides the ability to load and save SVG files and display XPS documents. GIMP GIMP is a free and open source image editor. It was originally developed in C by Spencer Kimball and Andrew Fitzgibbon as the successor of the GNU Image Manipulation Program (GIMP) originally started by David Dawes. GIMP has been continuously developed since 1993, and it is among the world's most widely used image manipulation programs. F.A.Q. General How do I install AutoCAD? You can download an AutoCAD installation media (CD, DVD, or flash drive) from Autodesk or from a website that has AutoCAD. AutoCAD is available on the AutoCAD DVD, the AutoCAD 2008 Express DVD, and the AutoCAD 2010 Express DVD. You can also purchase the application from Autodesk's website. How do I buy AutoCAD? You can either purchase AutoCAD from Autodesk, directly from Autodesk at a discounted price or you can purchase a license from the software provider. AutoCAD is available on the AutoCAD DVD, the AutoCAD 2008 Express DVD, and the AutoCAD 2010 Express DVD. You can also purchase the application from Autodesk's website. Who is Autodesk? Autodesk is the world's leading manufacturer of software for design, engineering and manufacturing. Since its founding in 1982, Autodesk has pioneered 3D and product design software and has been at the forefront of manufacturing software for more than two decades. Autodesk currently offers software for professional and consumer use. The company offers software under the Autodesk, AutoCAD and Autodesk Inventor brand names. ca3bfb1094

## **AutoCAD Full Version For Windows**

When the program opens, you need to select the option to edit the model, and then you can create a new blank drawing. Select "File" > "New" to create a new drawing. Enter the new drawing name. Select "Render" > "New" > "Editing" > "Coordination" > "Manage Graphics..." > "Edit Solid Color"> "Edit Solid Color" (it will be gray) > "OK" > "Cancel". Double-click on the "Edit Solid Color" icon. In the opening dialog box, select "Edit Solid Color" > "Edit Solid Color" (it will be gray). In the edit dialog box, select "Edit Solid Color" from the drop-down box. Click on "Solid Color" on the right side of the dialog box. In the new dialog box, choose a color and click "OK". The resulting drawing will have a purple color background. To change the color, click on "Edit Solid Color" > "Edit Solid Color" (it will be gray). Choose a new color and click "OK". The resulting drawing will be white. Step 2: Create the model To create a model in Autocad, you need to do the following. From the menu at the top of the screen, select "File" > "New" > "Model". Enter the model name. Click on the "Set View" icon on the right. In the dialog box, choose the "View" > "3D". Select "View" from the "View" drop-down box and click "OK". In the dialog box that opens, choose the "View" > "Perspective". Select "Perspective" from the "View" drop-down box and click "OK". Step 3: Add lights to the model To add lights to the model, you need to do the following. From the menu at the top of the screen, select "File" > "New" > "Model". Enter the model name. Click on the "Set View" icon on the right. In the dialog box, choose the "View" > "3D". Select "View" from the "View" drop-down box and click "OK". In the dialog box that opens, choose the "View" > "Pers

### **What's New in the AutoCAD?**

Rapidly send and incorporate feedback into your designs. Import feedback from printed paper or PDFs and add changes to your drawings automatically, without additional drawing steps. (video: 1:15 min.) Automatic Text Impression : Create accurate 3D text and add it to your drawings directly from the drawing window. You don't need to import text as a drawing or text object first. (video: 2:10 min.) Create accurate 3D text and add it to your drawings directly from the drawing window. You don't need to import text as a drawing or text object first. (video: 2:10 min.) Improved Drawing-First: Easily draw and edit large scale drawings without having to switch to edit mode first. (video: 3:50 min.) Easily draw and edit large scale drawings without having to switch to edit mode first. (video: 3:50 min.) 3D Documents in DWG and DXF: Create 3D PDFs of your drawing directly in DWG, DXF, DWF, or PDF format. (video: 1:32 min.) Create 3D PDFs of your drawing directly in DWG, DXF, DWF, or PDF format. (video: 1:32 min.) AutoSnap on Ortho Drawing Viewers: Easily align the paper in your drawing on your screen and automatically snap the paper to any 1/3 or 1/4 drawing view. (video: 3:30 min.) Easily align the paper in your drawing on your screen and automatically snap the paper to any 1/3 or 1/4 drawing view. (video: 3:30 min.) Graphical User Interface: Easily create a command box with just a few mouse clicks. (video: 2:20 min.) Easily create a command box with just a few mouse clicks. (video: 2:20 min.) DWF and DXF Import and Export: Import and export drawing files with a DWF or DXF file extension. (video: 1:46 min.) Import and export drawing files with a DWF or DXF file extension. (video: 1:46 min.) Improvements in the Navigation Pane: Automatically create more and larger viewports to help you navigate your drawings more efficiently. (video: 2:10 min.) Automatically create more and larger viewports to help you navigate your drawings more

# **System Requirements For AutoCAD:**

Both Arms uses a vanilla Samurai class. •Class will be held on a 1vs1 basis. •No bots allowed. •No map cheaters/scripting abuse. Stake will be given to the top 3. After your Rank Points have been tallied and compared to each other, all players will be informed via on-site announcement or announcement after the game. 1.1 - It is the responsibility of all participants to read and fully understand the rules before participating. 1.2 -

<http://www.over-scene.com/wp-content/uploads/2022/07/AutoCAD-38.pdf> [http://cloudconsultingcompanies.com/wp](http://cloudconsultingcompanies.com/wp-content/uploads/2022/07/AutoCAD__Crack_Torrent_Activation_Code.pdf)[content/uploads/2022/07/AutoCAD\\_\\_Crack\\_Torrent\\_Activation\\_Code.pdf](http://cloudconsultingcompanies.com/wp-content/uploads/2022/07/AutoCAD__Crack_Torrent_Activation_Code.pdf) [https://nuwaay.com/wp](https://nuwaay.com/wp-content/uploads/2022/07/AutoCAD_Keygen_For_LifeTime_Free_Download-1.pdf)[content/uploads/2022/07/AutoCAD\\_Keygen\\_For\\_LifeTime\\_Free\\_Download-1.pdf](https://nuwaay.com/wp-content/uploads/2022/07/AutoCAD_Keygen_For_LifeTime_Free_Download-1.pdf) [https://eveningandmorningchildcareservices.com/wp-content/uploads/2022/07/AutoCAD\\_Crack.pdf](https://eveningandmorningchildcareservices.com/wp-content/uploads/2022/07/AutoCAD_Crack.pdf) <https://ksycomputer.com/autocad-2021-24-0-crack-license-code-keygen-download-win-mac-2022/> <https://nearbyhostels.com/wp-content/uploads/2022/07/AutoCAD-17.pdf> <http://www.wemoveondemand.com/?p=26609> <https://teenmemorywall.com/autocad-activator-free-download-latest-2022/> <http://sosuaenvivo.com/wp-content/uploads/2022/07/bersaa.pdf> <https://bustedrudder.com/advert/autocad-crack-download-8/> [https://www.answerwatcher.com/wp-content/uploads/2022/07/AutoCAD\\_For\\_Windows.pdf](https://www.answerwatcher.com/wp-content/uploads/2022/07/AutoCAD_For_Windows.pdf) <https://brandyallen.com/2022/07/23/autocad-2018-22-0-crack-free-download-march-2022/> [https://aboulderpharm.com/wp-content/uploads/AutoCAD\\_Crack\\_Free\\_Download\\_WinMac.pdf](https://aboulderpharm.com/wp-content/uploads/AutoCAD_Crack_Free_Download_WinMac.pdf) [https://momalwaysknows.com/wp-content/uploads/2022/07/AutoCAD\\_\\_Crack\\_\\_\\_Full\\_Product\\_Key.pdf](https://momalwaysknows.com/wp-content/uploads/2022/07/AutoCAD__Crack___Full_Product_Key.pdf) [http://www.ecomsrl.it/wp-content/uploads/2022/07/AutoCAD\\_Free\\_WinMac.pdf](http://www.ecomsrl.it/wp-content/uploads/2022/07/AutoCAD_Free_WinMac.pdf) <https://imarsorgula.com/wp-content/uploads/2022/07/AutoCAD-45.pdf> <https://digi-office.eu/2022/07/24/autocad-free-for-windows/> <https://ayoolahraga.id/uncategorized/autocad-19-1-crack-with-full-keygen-download-for-pc-2/> <https://www.tresors-perse.com/wp-content/uploads/2022/07/corwscr.pdf>

<https://arteshantalnails.com/2022/07/23/autocad-2017-21-0-pc-windows/>